## **WBSCM Correct Returned Requisitions**

**Order Managers use this process to make corrections to requisitions that are returned by TDA and designated as "Returned by SDA" in WBSCM.**

## **Order managers will receive an email from "WBSCM Notification\_PSL QAS" noting a returned requisition**

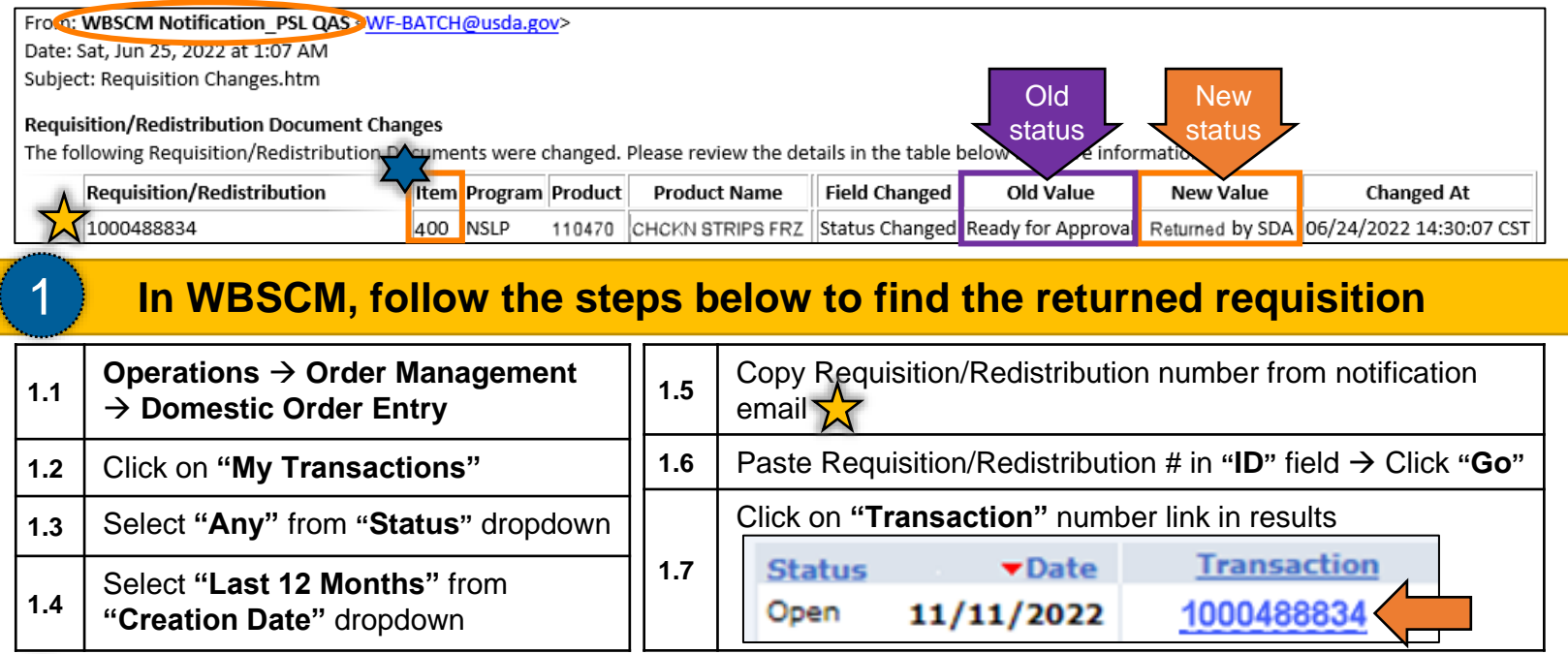

## 2 **Locate returned item on "Transaction in Process" screen**

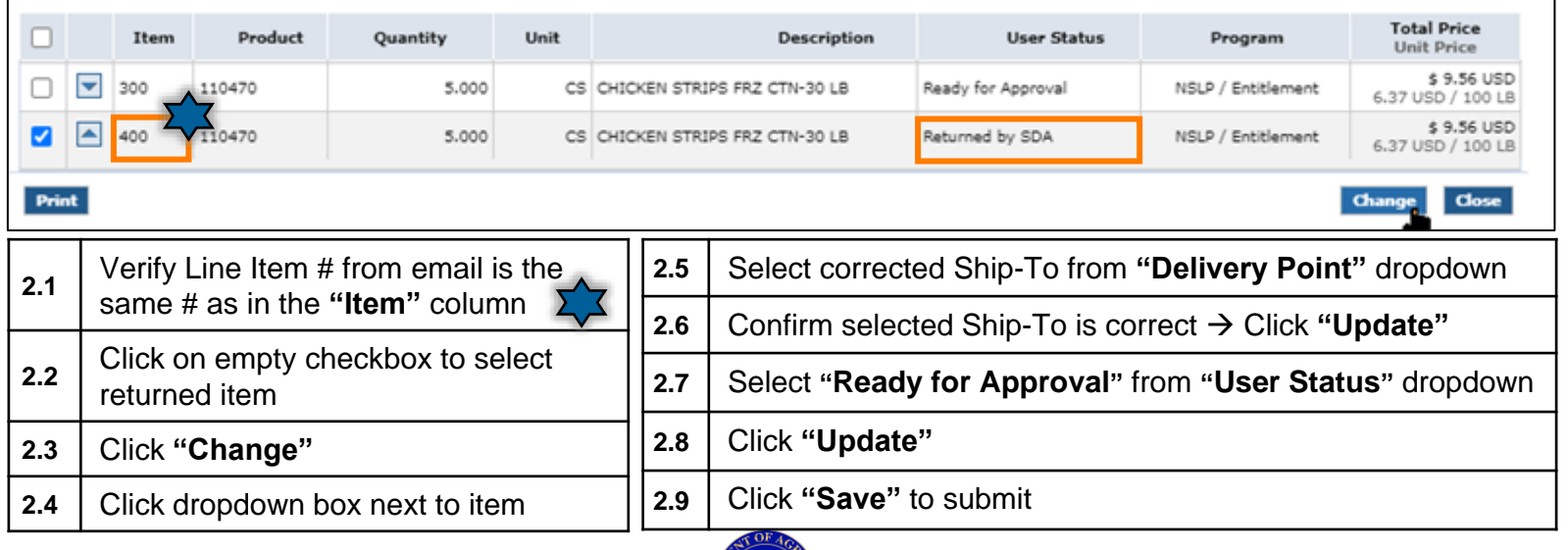

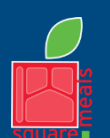

TEXAS DEPARTMENT OF AGRICULTURE **COMMISSIONER SID MILLER** 

Updated 11/9/2022 www.SquareMeals.org

Fraud Hotline: 1-866-5-FRAUD-4 or 1-866-537-2834 | P.O. Box 12847 | Austin, TX 78711 Toll Free: (877) TEX-MEAL | For the hearing impaired: (800) 735-2989 (TTY)

Food and Nutrition Division National School Lunch Program

This institution is an equal opportunity provider. This product was funded by USDA.